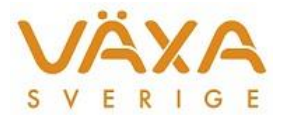

# Ändringar i IndividRAM 6.32

*Leverans 2019-11-28 Versionen innehåller justering av sändning till utfodringsutrustning*

## **Överföring till Utfodringsutrustning**

1. Vid sändning till utfodringsutrustning kan ett meddelande visas om att **giltigt gruppnummer** ska vara mellan 1-8, om något djur ligger i ett foderstatsalternativ högre än 8 och samtidigt har ett annat felmeddelande som inte visas.

### **CowConnect – fördelning av foder**

- 2. I Endagars utfodringskontroll sker en **fördelning av foder mellan djurkategorier** när uppgifter ändras och dialogrutan för Endagars utfodringskontroll stängs. Denna fördelning sker även när man räknar om Endagars i Funktioner - Endagars utfodringskontroll. I den här versionen sätts lås på alla foder och djurkategorier för att behålla den fördelning som hämtats från CowConnect.
- 3. För att kunna använda **spill % fördelat på respektive djurkategori** vid hämtning från CowConnect är arbetsgången denna:
	- a. Hämta först från CowConnect för att få in alla använda fodermedel och sätt sedan spill % på de foder som anses skapa spill.
	- b. När detta är gjort ska ny hämtning göras från CowConnect för att spillet ska fördelas på respektive djurkategori.

#### **Utskrifter**

4. Utskriften Fodermedel – **Foderblandning visar fel värde** i den kolumnen som multiplicerar givan med antalet djur. Rättat i denna version.

#### **Nya raskoder**

5. Ras 36: Stabilizer kopplas till Angus i NorFor Ras 37. Guernsey kopplas till Jersey i NorFor Ras 38: Lakenvelder kopplas till Hereford i NorFor Ras 55: Pusteral kopplas till Simmental i NorFor